# <span id="page-0-0"></span>Matrizes e Vetores Multidimensionais Algoritmos e Programação de Computadores – ABI/LFI/TAI

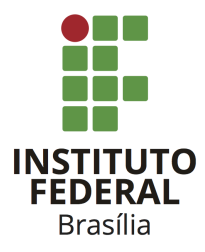

Prof. Daniel Saad Nogueira Nunes

IFB - Instituto Federal de Brasília, Campus Taguatinga

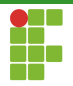

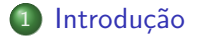

### 2 [Matrizes](#page-5-0)

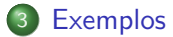

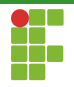

<span id="page-2-0"></span>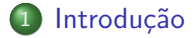

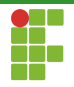

## Introdução

- $\bullet$  Imagine o seguinte cenário: queremos armazenar as notas de  $10$ avaliações de 30 estudantes de uma determinada turma.
- $\bullet$  Uma opção é criar 30 vetores de tamanho 10, sendo um vetor para cada aluno.

```
1 double notas_1[10];
```
- 2 double notas 2[10];
- 3 double notas 3[10];
- 4 double notas\_4[10];
- 5 double notas\_5[10];
- $6$  double notas\_ $6[10]$ ;
- $7 / / ...$
- 8 double notas\_30[10];

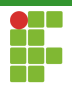

## Introdução

- $\bullet$  As matrizes fornecem um meio de fazer a mesma coisa através de um único identificador.
- double notas[30][10].  $\bullet$
- $\bullet$  Também é possível criar vetores de 3 ou mais dimensões em C.

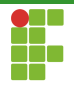

<span id="page-5-0"></span>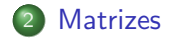

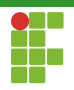

<span id="page-6-0"></span>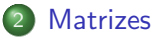

### [Sintaxe](#page-6-0)

- [Acesso](#page-9-0)
- $\bullet$  Vetores *n*[-dimensionais](#page-13-0)
- [Vetor de strings](#page-15-0)
- $\bullet$  Vetores n-dimensionais e funções
- · Inicialização

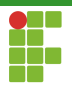

### Sintaxe

- Uma matriz deve ser declara com a seguinte sintaxe: tipo nome\_matriz[nro\_linhas][nro\_colunas] .
- A declaração é similar a de vetores, mas é necessário especificar duas dimensões: o número de linhas e o número de colunas.
- Exemplo: double notas\_alunos[30][100];
- $\bullet$  Se a matriz tiver  $n$  linhas e  $m$  colunas, as linhas são indexadas de 0 a  $n-1$  e as colunas de 0 a  $m-1$ .

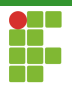

 $\bullet$  A declaração de uma matriz de inteiros, de tamanho  $4 \times 4$ , int matriz<sup>[4][4]</sup>, nos traria a seguinte configuração na memória.

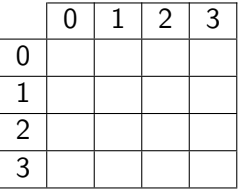

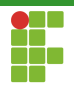

<span id="page-9-0"></span>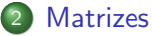

### [Sintaxe](#page-6-0)

#### [Acesso](#page-9-0)

- $\bullet$  Vetores *n*[-dimensionais](#page-13-0)
- [Vetor de strings](#page-15-0)
- $\bullet$  Vetores n-dimensionais e funções
- · Inicialização

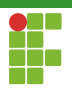

Acesso

- $\bullet$  Para acessar qualquer dado de uma matriz de tamanho  $n \times m$ , utilizamos os [] , como nos vetores.
- matriz[i][j]  $\bullet$
- $\bullet$  Em que  $i$  é o índice da linha e  $j$  o índice da linha, com  $0 \leq i < n$  e  $0 \leq j \leq m$ .

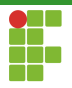

Acesso

- 1 int matriz[100][100]
- $2 / / / ...$
- 3 int aux =  $matrix[10][12]$ ;

- Neste exemplo, acessamos o elemento que se localiza na décima primeira linha e na décima terceira coluna.
- Lembre-se que os índices começam de 0!

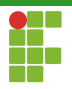

Acesso

- Assim como em vetores, o C não verifica se os índices utilizados para referenciar a matriz estão dentro dos limites da mesma.
- Caso não estejam, não há como prever o que pode acontecer. E possível inclusive que o programa aborte ou manipule os dados de outras variáveis.
- Erro de lógica!
- O programador tem total responsabilidade sobre a manipulação correta dos índices.

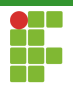

<span id="page-13-0"></span>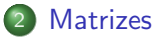

#### [Sintaxe](#page-6-0)

[Acesso](#page-9-0)

### $\bullet$  Vetores *n*[-dimensionais](#page-13-0)

- [Vetor de strings](#page-15-0)
- $\bullet$  Vetores n-dimensionais e funções
- · Inicialização

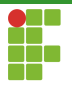

### Vetores  $n$ -dimensionais

- $\bullet$  Em C é possível declarar e utilizar estruturas com mais de 2 dimens˜oes.
- $\bullet$  Vetores *n*-dimensionais.
- Por exemplo, suponha que queiramos armazenar a quantidade de chuva que caiu em cada dia, de cada mês, nos anos de  $0$  a  $2021$ .
- double qtd\_chuva[2022][12][31]; .  $\bullet$
- Para acessar a quantidade de chuva no dia 10 de junho de 1960, fazemos: double qtd = qtd\_chuva $[1960]$ [5][9];

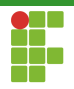

<span id="page-15-0"></span>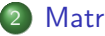

### **[Matrizes](#page-5-0)**

- [Sintaxe](#page-6-0)
- [Acesso](#page-9-0)
- $\bullet$  Vetores *n*[-dimensionais](#page-13-0)
- [Vetor de strings](#page-15-0)
- $\bullet$  Vetores n-dimensionais e funções
- · Inicialização

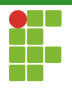

## Vetor de strings

- Em C uma string é um vetor de caracteres.
- Um vetor de strings, é uma matriz de caracteres!.
- Cada linha da matriz é uma string.
- $\bullet$  Se quiséssemos armazenar  $30$  nomes com até  $30$  caracteres sem espacos, poderíamos declarar.

```
char nomes[30][31];
\bullet
```
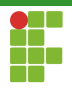

## Vetor de strings

```
1 int i;
2 char nomes[30][31];
3 for(i=0;i<30;i++){
4 printf("Digite o %d nome: ",i+1);
5 scanf("%s", nomes[i]);
6 }
```
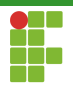

<span id="page-18-0"></span>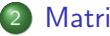

### **[Matrizes](#page-5-0)**

- [Sintaxe](#page-6-0)
- [Acesso](#page-9-0)
- $\bullet$  Vetores *n*[-dimensionais](#page-13-0)
- [Vetor de strings](#page-15-0)

### $\bullet$  Vetores *n*-dimensionais e funções

· Inicialização

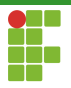

# Vetores  $n$ -dimensionais e funções

- $\bullet$  Assim como em vetores, matrizes e vetores  $n$ -dimensionais não são copiados quando passados para funções.
- Qualquer alteração na matriz em uma função, refletirá na matriz original.

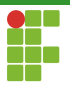

# Vetores  $n$ -dimensionais e funções

**·** Nos parâmetros de uma função, podemos omitir apenas a **primeira** dimensão!

```
1 void imprime_matriz(int matriz[][10], int n_linhas) {
2 \frac{1}{\ldots}3 }
```
o Uma omissão de qualquer dimensão que não seja a primeira acarretará em um erro de compilação.

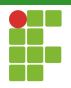

```
3 void mostra_matriz(int mat[][10], int n_linhas) {
4 int i, j;
5
6 for (i = 0; i < n_{{\text{limits}}; i++) {
7 for (j = 0; j < 10; j++) {
8 printf("%2d ", mat[i][j]);
9 }
10 printf("\langlen");
11 \t\t \lambda12 }
```
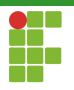

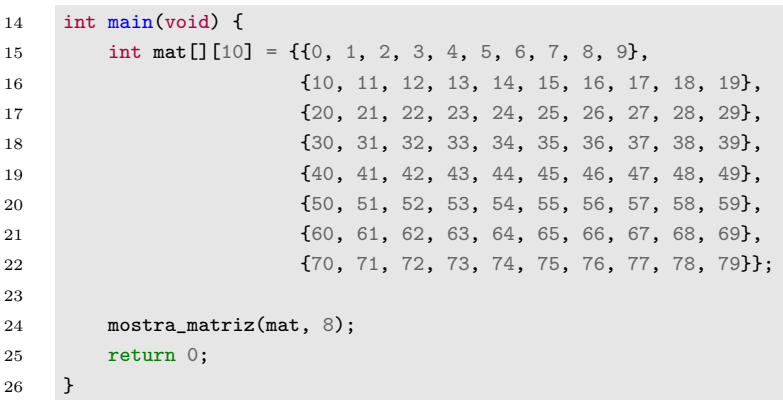

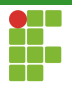

```
1 #include <stdio.h>
 \frac{2}{3}3 void mostra_matriz(int mat[][10], int n_linhas) {<br>4 int i, i;
            int i, j;
 5
 6 for (i = 0; i < n_1 inhas; i^{++} \} \{7\} for (i = 0; i < 10; i^{++}) \}7 for (j = 0; j < 10; j++) {<br>8 printf("%2d", mat[i][
 8 printf("%2d ", mat[i][j]);<br>9
 9 }
10 printf("\n");<br>11 }
\frac{11}{12} }
14 int main(void) {<br>15 int mat\Pi10int mat[16] = \{ \{0, 1, 2, 3, 4, 5, 6, 7, 8, 9 \}, \dots \}16 \{10, 11, 12, 13, 14, 15, 16, 17, 18, 19\},<br>17 \{20, 21, 22, 23, 24, 25, 26, 27, 28, 29\}.17 {20, 21, 22, 23, 24, 25, 26, 27, 28, 29}, 18 {30, 31, 32, 33, 34, 35, 36, 37, 38, 39}18 {30, 31, 32, 33, 34, 35, 36, 37, 38, 39},
                               19 {40, 41, 42, 43, 44, 45, 46, 47, 48, 49},
20 {50, 51, 52, 53, 54, 55, 56, 57, 58, 59},
21 {60, 61, 62, 63, 64, 65, 66, 67, 68, 69},<br>22 {70, 71, 72, 73, 74, 75, 76, 77, 78, 79}22 {70, 71, 72, 73, 74, 75, 76, 77, 78, 79}};
24 mostra_matriz(mat, 8);<br>25 return 0:
            return 0:
26 }
```
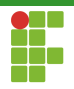

<span id="page-24-0"></span>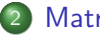

### **[Matrizes](#page-5-0)**

- [Sintaxe](#page-6-0)
- [Acesso](#page-9-0)
- $\bullet$  Vetores *n*[-dimensionais](#page-13-0)
- [Vetor de strings](#page-15-0)
- $\bullet$  Vetores n-dimensionais e funções
- · Inicialização

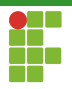

```
Inicialização
```
• Assim como em vetores, é possível inicializar matrizes e vetores  $n$ -dimensionais em sua declaração.

```
1 int matriz[3][3] = \{2 {1, 2, 3},
3 {4, 5, 6},
4 {7, 8, 9}
5 };
```
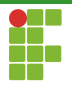

## **Inicialização**

**Em um vetor com 3 dimensões, teríamos:** 

```
1 int v3d[2][3][4] = {
2 {
\{1, 2, 3, 4\},\4 {5, 6, 7, 8},
5 {9, 10, 11, 12}
6 },
7 {
8 {0, 0, 0, 0},
9 {5, 6, 7, 8},
10 {0, 0, 0, 0}
11 }
12 };
```
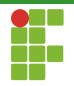

<span id="page-27-0"></span>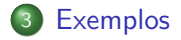

Prof. Daniel Saad Nogueira Nunes [Matrizes e Vetores Multidimensionais](#page-0-0)

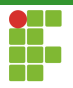

- Para fixar os conceitos, construiremos funções que forneçam as seguintes operações entre matrizes:
	- $\blacktriangleright$  Leitura:
	- Impressão;
	- $\blacktriangleright$  Soma matricial:
	- ▶ Subtração matricial;
	- $\blacktriangleright$  Cálculo da matriz transposta;
	- ▶ Produto matricial.
- $\bullet$  O tamanho máximo das matrizes será 100  $\times$  100.

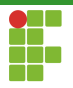

 $\bullet$  Como o tamanho das matrizes será no máximo  $100 \times 100$ , podemos definir através de uma macro.

#define MAX 100

- Mesmo que o tamanho máximo  $100 \times 100$ , o espaço útil, efetivamente utilizado pelo programa, pode ser menor.
- o Dependerá do que o usuário digitar na leitura das estruturas.
- Sempre que o pré-processador encontrar a palavra MAX ele substituirá por 100

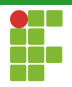

## Definição de tamanho

1 #include <stdio.h>

# 2

3 #define MAX 100

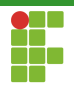

<span id="page-31-0"></span>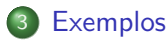

### [Leitura](#page-31-0)

- [Escrita](#page-33-0)
- · Adição matricial
- · Subtração matricial
- · Transposição
- [Produto](#page-45-0)

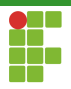

### Leitura

```
5 void le_matriz(double matriz[MAX][MAX], int n, int m) {
6 int i, j;
7 for (i = 0; i < n; i++) {
8 for (j = 0; j < m; j++) {
9 \text{scanf}(\sqrt{\text{1-f}}), \text{kmatrix}[i][j]),10 }
11 }
12 }
```
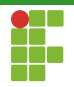

<span id="page-33-0"></span>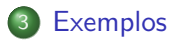

### [Leitura](#page-31-0)

#### [Escrita](#page-33-0)

- · Adição matricial
- · Subtração matricial
- · Transposição
- [Produto](#page-45-0)

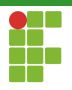

```
Escrita
```

```
14 void imprime_matriz(double matriz[MAX][MAX], int n, int m) {
15 int i, j;
16 for (i = 0; i < n; i++) {
17 for (j = 0; j < m; j++) {
18 printf("%.2f ", matriz[i][j]);
19 }
20 printf("\langlen");
21 }
22 printf("\n");
23 }
```
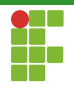

<span id="page-35-0"></span>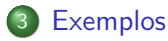

#### [Leitura](#page-31-0)

[Escrita](#page-33-0)

### · Adição matricial

- · Subtração matricial
- · Transposição
- [Produto](#page-45-0)

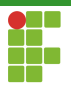

Adição

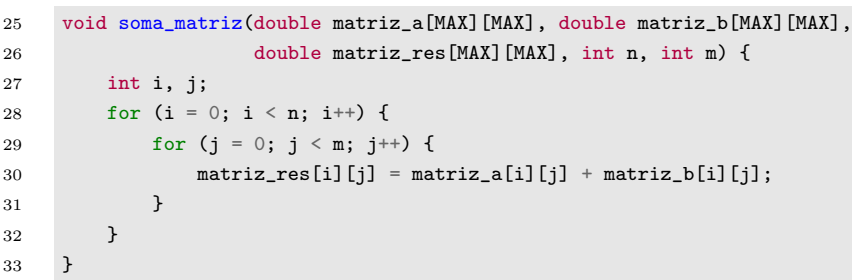

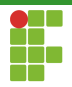

### Adição

```
int main(void) {
    double matriz_a[MAX][MAX], matriz_b[MAX][MAX], matriz_c[MAX][MAX];
    int n1, m1, n2, m2;
    scanf("%d %d %d %d", &n1, &m1, &n2, &m2);
    if (n1 := n2 || m1 := m2) {
        printf(
            "Impossível realizar soma. Dimensões das matrizes incompatíveis\langle n'' \rangle;
        return 0;
    }
    le_matriz(matriz_a, n1, m1);
    le_matriz(matriz_b, n2, m2);
    imprime_matriz(matriz_a, n1, m1);
    imprime_matriz(matriz_b, n1, m1);
    soma_matriz(matriz_a, matriz_b, matriz_c, n1, m1);
    imprime_matriz(matriz_c, n1, m1);
    return 0;
}
```
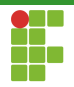

<span id="page-38-0"></span>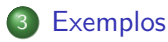

- [Leitura](#page-31-0)
- [Escrita](#page-33-0)
- · Adição matricial
- · Subtração matricial
- · Transposição
- [Produto](#page-45-0)

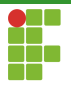

Subtração

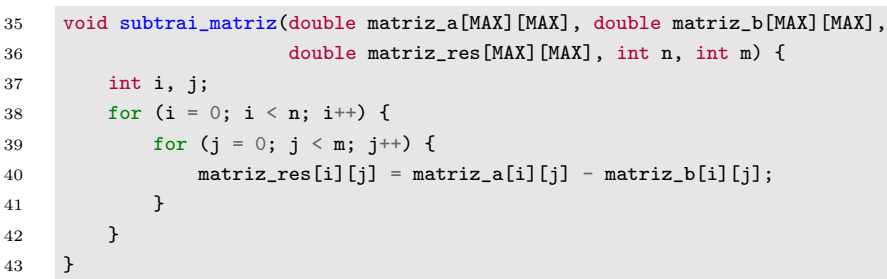

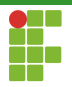

### Subtração

```
int main(void) {
    double matriz_a[MAX][MAX], matriz_b[MAX][MAX], matriz_c[MAX][MAX];
    int n1, m1, n2, m2;
    scanf("%d %d %d %d", &n1, &m1, &n2, &m2);
    if (n1 := n2 || m1 := m2) {
        printf("Impossível realizar subtração. Dimensões das matrizes "
               "incompatíveis\langle n" \rangle;
        return 0;
    }
    le_matriz(matriz_a, n1, m1);
    le_matriz(matriz_b, n2, m2);
    imprime_matriz(matriz_a, n1, m1);
    imprime_matriz(matriz_b, n1, m1);
    subtrai_matriz(matriz_a, matriz_b, matriz_c, n1, m1);
    imprime_matriz(matriz_c, n1, m1);
    return 0;
}
```
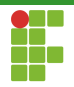

<span id="page-41-0"></span>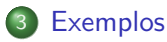

#### [Leitura](#page-31-0)

- [Escrita](#page-33-0)
- · Adição matricial
- · Subtração matricial
- · Transposição
- [Produto](#page-45-0)

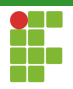

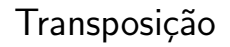

A transposição de uma matriz  $M_{n\times m}$  nos dá uma matriz  $M'_{m\times n}$ , em que  $M'[i][j] = M[j][i]$  para  $0 \leq i < m$  e  $0 \leq j < n$ .

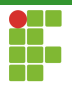

```
Transposição
```
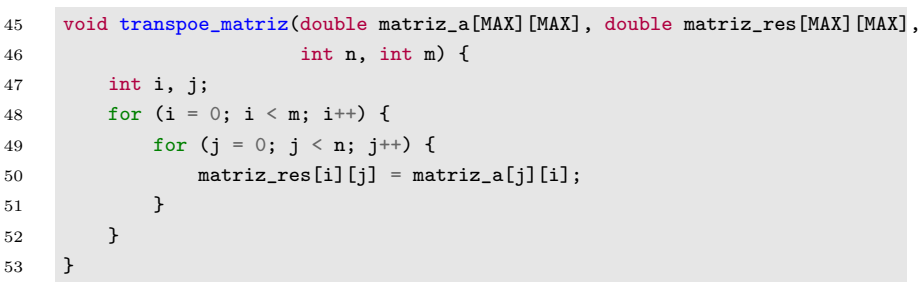

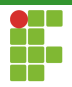

```
Transposição
```

```
int main(void) {
    double matriz_a[MAX][MAX], matriz_b[MAX][MAX];
    int n, m;
    scanf("%d %d", &n, &m);
    le_matriz(matriz_a, n, m);
    imprime_matriz(matriz_a, n, m);
    transpoe_matriz(matriz_a, matriz_b, n, m);
    imprime_matriz(matriz_b, m, n);
    return 0;
}
```
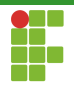

<span id="page-45-0"></span>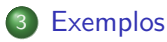

#### [Leitura](#page-31-0)

- [Escrita](#page-33-0)
- · Adição matricial
- · Subtração matricial
- · Transposição
- [Produto](#page-45-0)

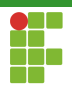

- $\bullet$  O produto matricial de duas matrizes  $A_{n_1\times m_1}$  por  $B_{n_2\times m_2}$  nos dá uma matriz  $C_{n_1\times m_2}$ .
- $\bullet$  Só está definido se  $m_1 = n_2$ .
- $\bullet$  Cada célula  $C[i][j]$  é definida como um produto escalar de  $A[i][k]$ e  $B[k][j]$ , com  $0 \le k < m_1$ .

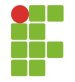

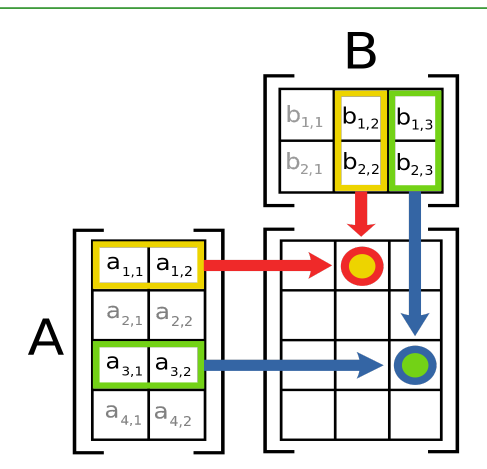

Figura: Wikipedia

Prof. Daniel Saad Nogueira Nunes [Matrizes e Vetores Multidimensionais](#page-0-0)

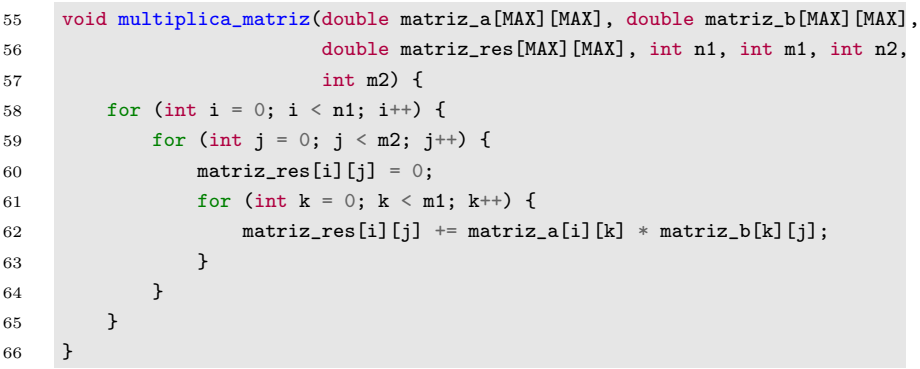

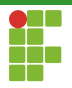

```
int main(void) {
    double matriz_a[MAX][MAX], matriz_b[MAX][MAX], matriz_c[MAX][MAX];
    int n1, m1, n2, m2;
    scanf("%d %d %d %d", &n1, &m1, &n2, &m2);
    if (m1 := n2) {
        printf("Impossível realizar multiplicação. Dimensões das matrizes
               "incompatíveis\langle n" \rangle;
        return 0;
    }
    le_matriz(matriz_a, n1, m1);
    le_matriz(matriz_b, n2, m2);
    imprime_matriz(matriz_a, n1, m1);
    imprime_matriz(matriz_b, n2, m2);
    multiplica_matriz(matriz_a, matriz_b, matriz_c, n1, m1, n2, m2);
    imprime_matriz(matriz_c, n1, m2);
    return 0;
}
```